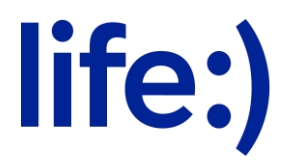

Закрытое акционерное общество «Белорусская сеть телекоммуникаций» (ЗАО «БеСТ»)

## **Правила осуществления платежей iPay в пользу благотворительных организаций через USSD-меню \*222# и запроса SMS на номер 219 по состоянию на 29.02.2024**

- 1. Совершать платежи через iPay в пользу общественных организаций посредством USSD-меню \*222# и отправки SMS на номер 219 могут абоненты всех тарифных планов для физических лиц, кроме тарифного плана Свободный life:).
- 2. Для осуществления платежа абонент может выбрать общественную организацию из перечня в USSD-меню \*222#, либо набрав соответствующий короткий код, а также отправив SMS на соответствующий короткий номер:

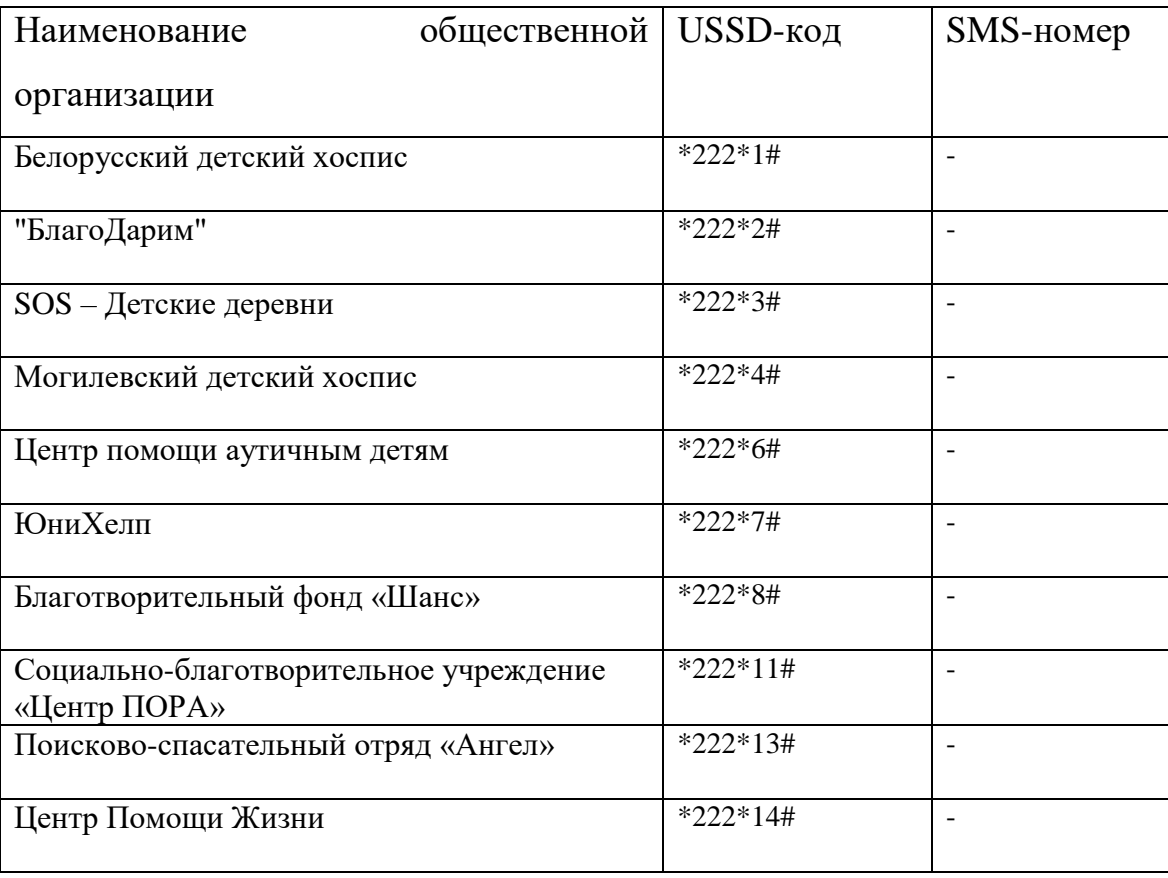

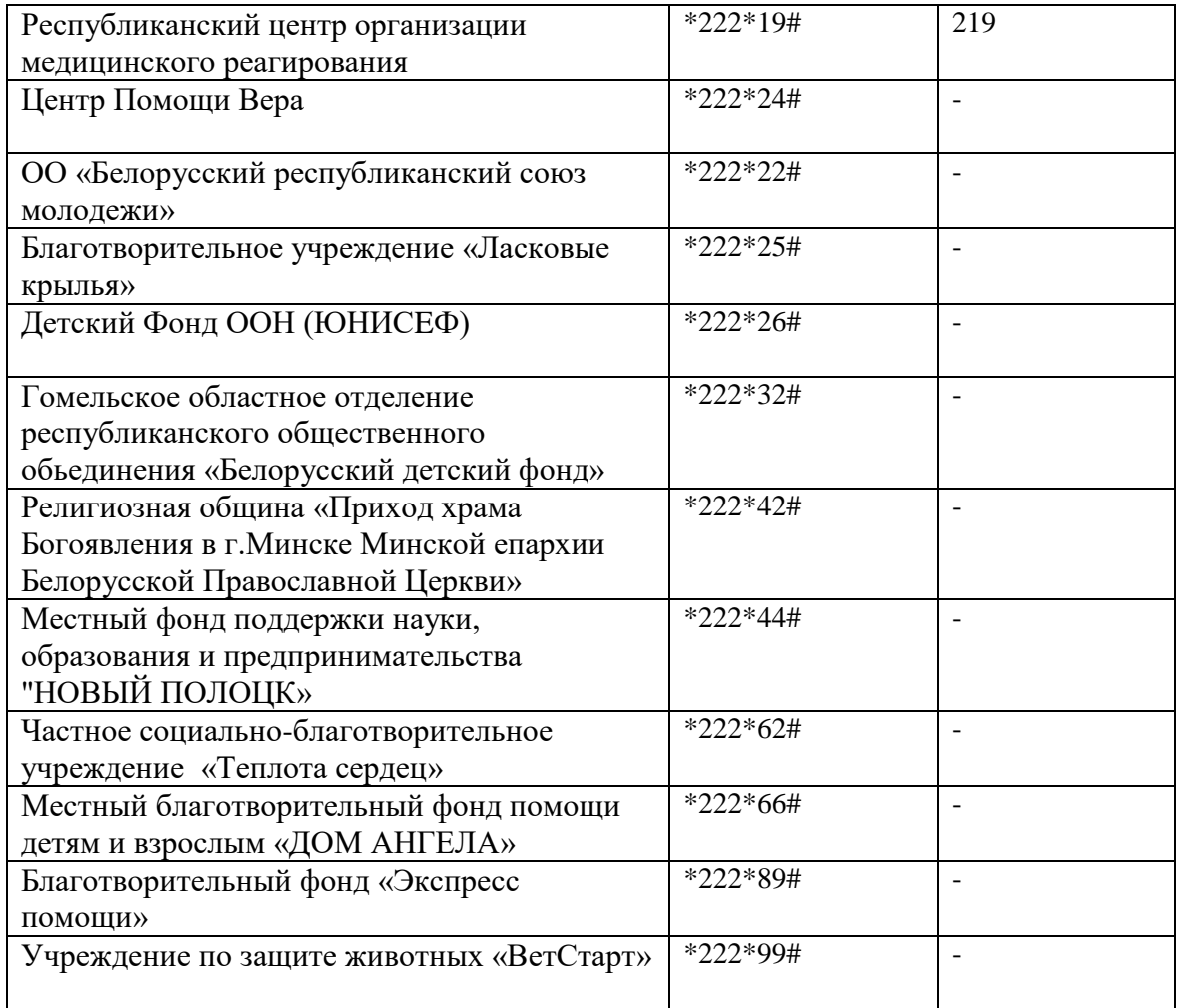

- 3. После выбора организации абоненту будет предложено выбрать сумму платежа 1 руб., 2 руб. или 5 руб., за исключением USSD-запроса \*222\*19#, \*222\*89#, \*222\*42#, \*222\*22#.
- 4. После подтверждения суммы с абонентского счета спишется выбранная сумма и комиссия 3% от суммы пожертвования, за исключением платежей в пользу Республиканского центра организации медицинского реагирования.
- 5. При отправке запроса \*222\*19# абоненту будет предложено выбрать сумму платежа 2 руб., 5 руб. или 10 руб.
- 6. При отправке запроса \*222\*89# абоненту будет предложено выбрать сумму платежа 1 руб., 3 руб. или 5 руб.
- 7. При отправке запроса \*222\*42# абоненту будет предложено выбрать сумму платежа 5 руб., 10 руб. или 20 руб.
- 8. При отправке запроса \*222\*22# абоненту будет предложено выбрать сумму платежа 3 руб.
- 9. При отправке SMS-запроса на номер 219 с абонентского номера спишется 2 руб.
- 10.При отправке SMS-запроса на номер 2046 с абонентского номера спишется 2 руб. и комиссия 3% от суммы пожертвования.
- 11.Все платежи в пользу Республиканского центра организации медицинского реагирования (SMS на 219 и USSD-запрос \*222\*19#) проводятся без комиссии.
- 12.Для совершения платежа баланс лицевого счета после оплаты и с учетом комиссии должен составлять не менее 0,50 руб. В случае, если остаток на балансе меньше данной суммы, абоненту будет предложено пополнить счет и повторить запрос.
- 13.USSD-запросы меню \*222# и SMS на короткие номера не тарифицируются.
- 14.По вопросам работы cистемы iPay, передачи и обработки информации необходимо обращаться к оператору системы iPay по телефонам: +375 17 237 44 28, +375 17 237 41 58, +375 25 603 00 30, +375 17 209 47 91.
- 15.Дополнительную информацию по совершению платежей iPay в пользу благотворительных организации через USSD-меню \*222# можно получить в справочной службе по телефонам: 8 025 909 09 09 или 909 (бесплатно в сети life:)) и на сайте life.com.by.